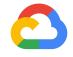

#### Kubeflow End-to-End: GitHub Issue Summarization

Amy Unruh Michelle Casbon Kubecon North America Seattle December 11, 2018

#### **TAs**

Dan Sanche

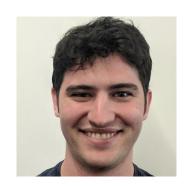

Gonzalo Gasca Meza

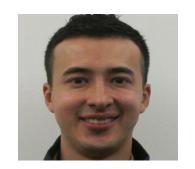

Sarah Maddox

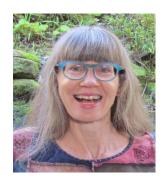

Steve Greenberg

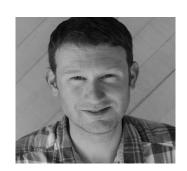

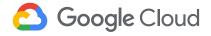

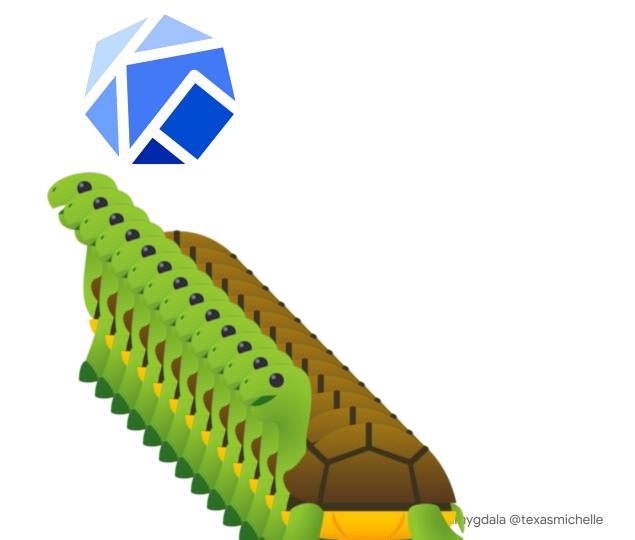

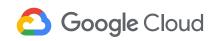

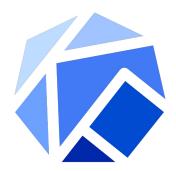

Kubeflow is a curated set of compatible tools and artifacts that lays a foundation for running production ML apps

Enables consistency across deployments by providing Kubernetes object templates that bring together disparate components

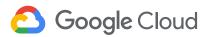

GitHub IS

Kubeflow

GCP

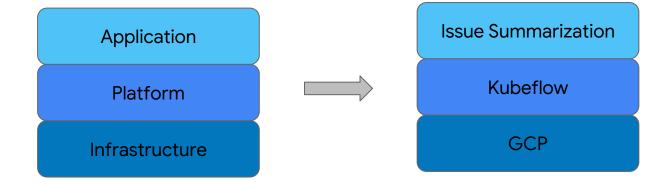

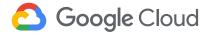

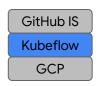

#### Contributors

- Kubeflow is open
  - Open community
  - o Open design
  - o Open source
  - Open to ideas
- Get involved
  - o github.com/kubeflow
  - kubeflow.slack.com \*\*
  - o @kubeflow 💟
  - kubeflow-discuss@googlegroups.com
  - Community call Tuesdays alternating
     8:30am and 5:30pm Pacific
  - Kubeflow Contributor Summit
    - Q1 2019

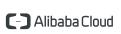

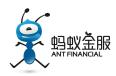

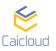

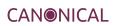

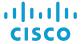

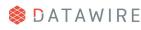

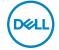

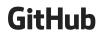

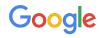

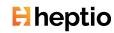

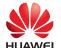

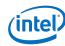

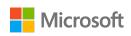

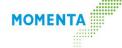

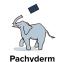

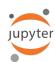

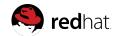

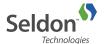

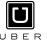

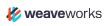

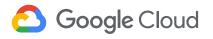

https://github.com/kubeflow/kubeflow

Set up the environment Create a Kubeflow cluster From the Kubeflow Run a pipeline from a Jupyter Kubeflow notebook Pipelines dashboard

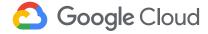

Zones: us-west1-b, us-east1-c

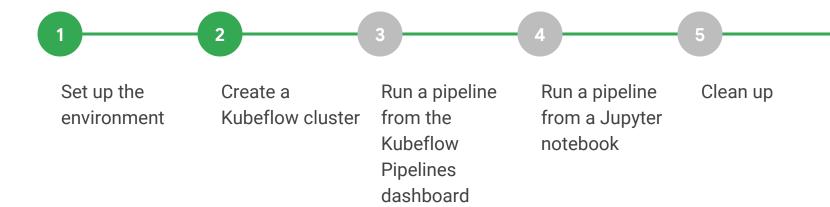

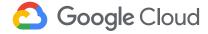

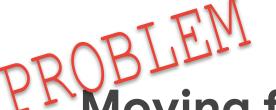

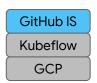

### Moving from local to production

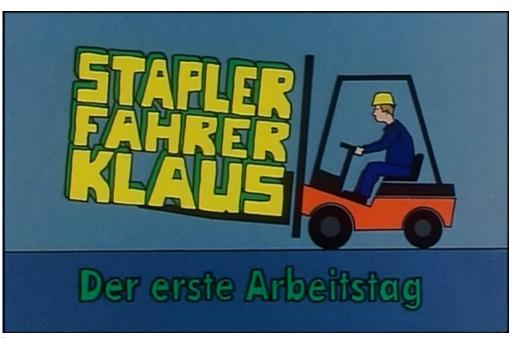

SOLUTION Portability

Package infrastructure components together

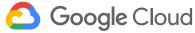

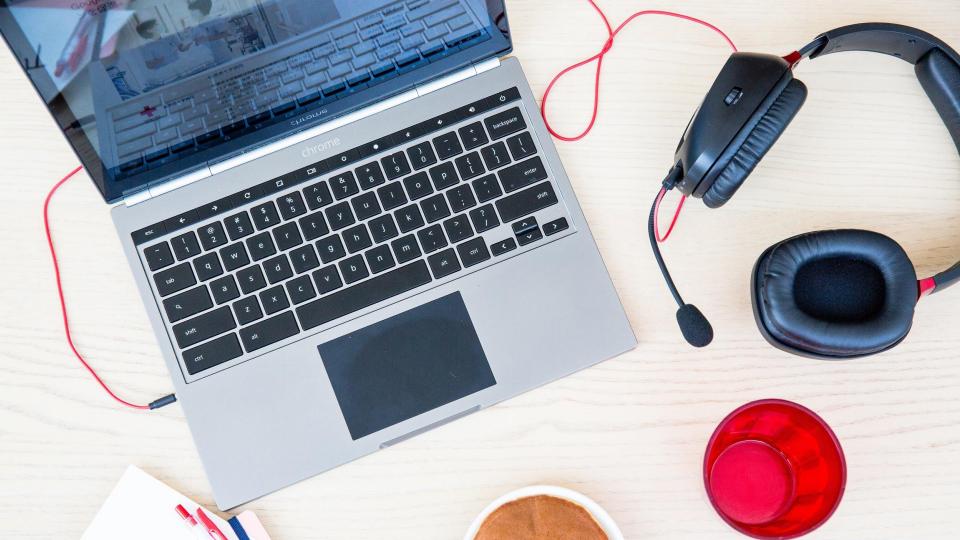

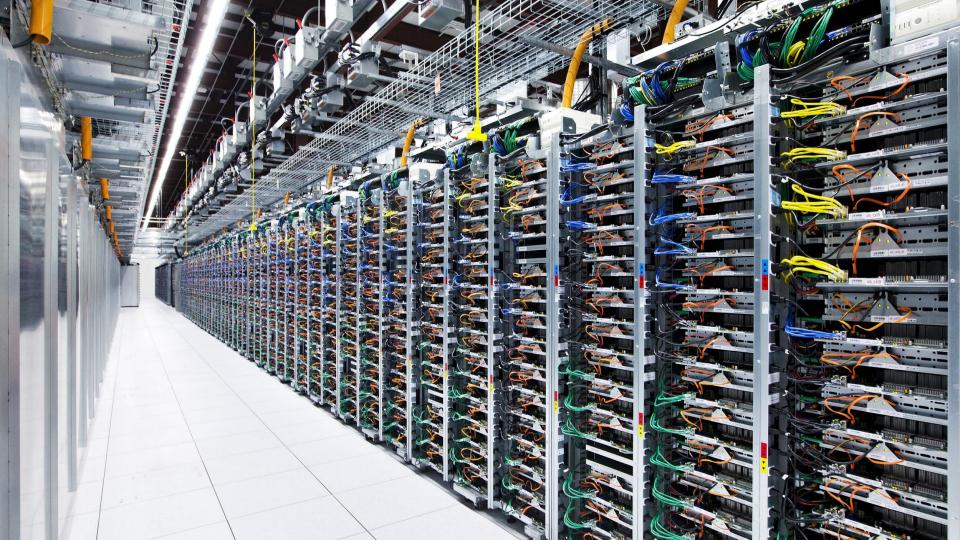

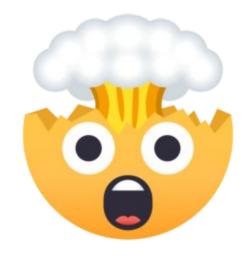

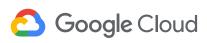

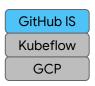

#### Perception

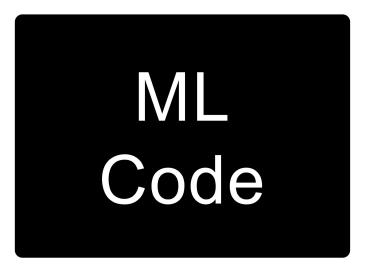

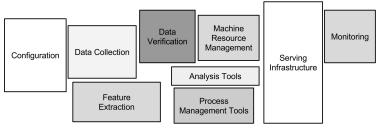

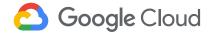

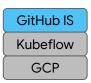

#### Reality

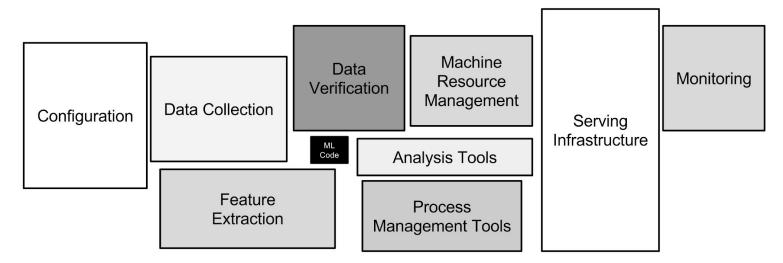

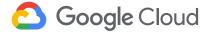

| Data                       | Featurization         | Training                | Application               | Platform                     | Kubeflow<br>GCP |
|----------------------------|-----------------------|-------------------------|---------------------------|------------------------------|-----------------|
| Data Ingestion             | Feature<br>Extraction | Model Building          | Serving<br>Infrastructure | Configuration                | on              |
| Data Exploration           |                       | Model Validation        | Business Logic            | Process<br>Manageme          |                 |
| Data<br>Transformation     |                       | Model Versioning        | UI                        | Resource<br>Manageme         |                 |
| Data Validation            |                       | Model Auditing          | Load Balancing            | Monitoring                   | <b>g</b>        |
| Data Analysis              |                       | Distributed<br>Training |                           | Logging                      |                 |
| Training Data Segmentation |                       | Continuous<br>Training  |                           | Continuou<br>Delivery        | S               |
| Google (                   | Cloud                 |                         |                           | Authentication Authorization | -               |

GitHub IS

@amygdala @texasmichelle

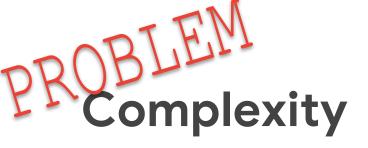

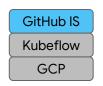

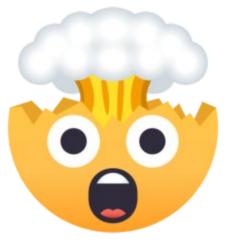

# SOLUTION Composability

Logical groupings

Reusable components

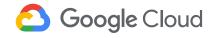

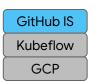

- Error resolution, recovery, & prevention
- Speed of iteration
- Versioning

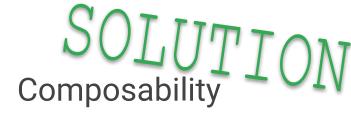

Shorten the development lifecycle

Automation

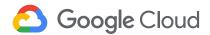

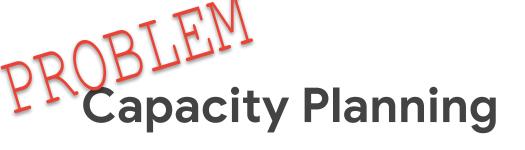

GitHub IS
Kubeflow
GCP

- Usage patterns
- Demand spikes
- Efficient resource usage

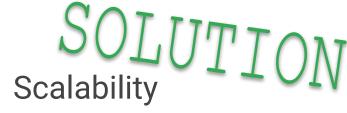

Kubernetes

Autoprovisioning

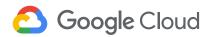

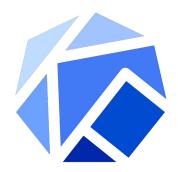

Make it easy for everyone to develop, deploy, and manage portable, scalable ML everywhere

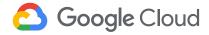

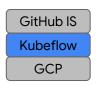

#### Kubeflow

**Portability** 

Entire stack

Scalability

Native to k8s

Reduce variability between services & environments Composability

Single, unified tool for common processes

Full product lifecycle

Support specialized hardware, like GPUs & TPUs

Reduce costs

Improve model performance

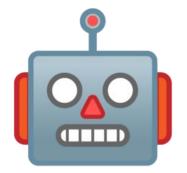

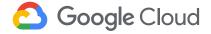

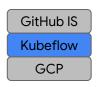

#### Kubeflow

| Who                | What                        | Why                                                                 |
|--------------------|-----------------------------|---------------------------------------------------------------------|
| Data scientists    | Portable ML products on k8s | Because building a platform is too big of a problem to tackle alone |
| ML researchers     | v0.3.4 release              |                                                                     |
| Software engineers |                             | p                                                                   |
| Product managers   |                             |                                                                     |

https://github.com/kubeflow/kubeflow

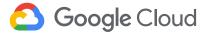

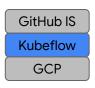

#### Kubeflow

#### Kubernetes-native platform for ML

Run wherever k8s runs

Use k8s to manage ML tasks

CRDs for distributed training

#### Adopt k8s patterns

Microservices

Manage infra declaratively

## Package infrastructure components together

Ksonnet

Move between local -> dev -> test -> prod -> onprem

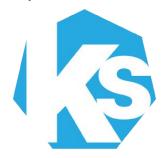

#### Support multiple ML frameworks

TensorFlow

Pytorch

Scikit

Xgboost

Et al.

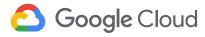

Set up the environment Create a Kubeflow cluster From the Kubeflow Cluster Kubeflow notebook Pipelines dashboard

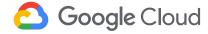

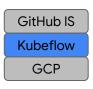

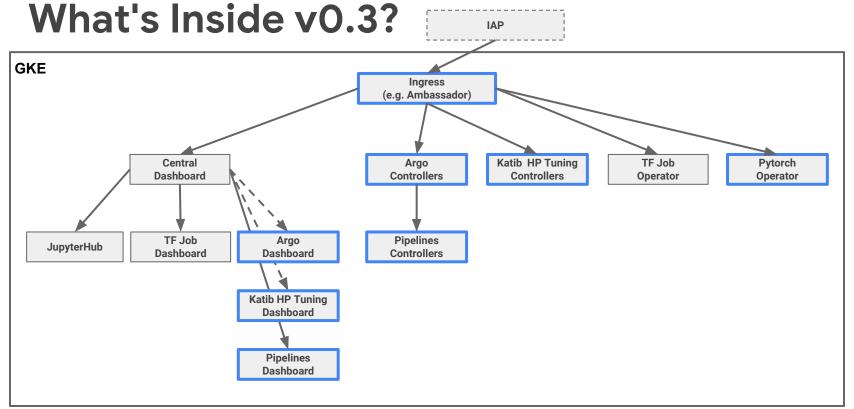

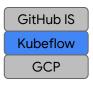

#### What's new in v0.3?

- Deploy
  - Click-to-deploy
  - o CLI (kfctl)
- Develop
  - Argo
  - Pytorch operator
  - Hyperparameter tuning StudyJob CRD
  - Kubeflow Pipelines

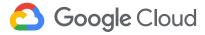

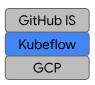

#### **Pipelines**

- End-to-end ML workflows
- Orchestration
- Service integration
- Components & sharing
- Job tracking, experimentation, monitoring
- Notebook integration

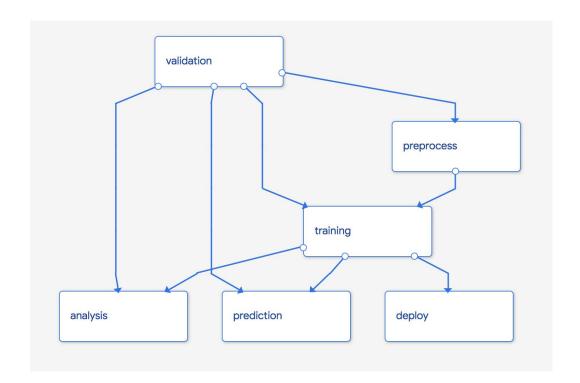

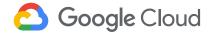

Set up the environment

Create a Kubeflow cluster

Kubeflow cluster

Kubeflow

Pipelines dashboard

Kubeflow

Create a Kun a pipeline from a Jupyter notebook

Pipelines

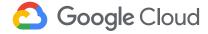

Set up the environment Create a Kubeflow cluster From the Kubeflow cluster Kubeflow notebook

Pipelines dashboard

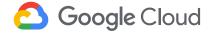

GitHub IS

Kubeflow

GCP

#### Roadmap

- v0.4 RC out Dec. 17
- Better Jupyter Notebook integration
  - Spawner with PVC support
  - Fairing alpha
- TFJob & Pytorch operators in beta
- Application CRD
- Katib TFJob support
- Pipeline experiment comparison
- v1.0 Enterprise readiness
  - Model management
  - Hardened APIs
  - Clean deployments, upgrades
- You tell us! (Or better yet, help!)

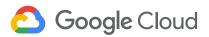

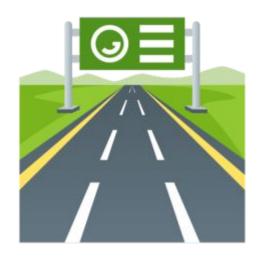

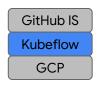

#### Contributors

- Kubeflow is open
  - Open community
  - Open design
  - Open source
  - Open to ideas
- Get involved
  - o github.com/kubeflow
  - kubeflow.slack.com \*\*
  - o @kubeflow 💟
  - kubeflow-discuss@googlegroups.com
  - Community call Tuesdays alternating
     8:30am and 5:30pm Pacific
  - Kubeflow Contributor Summit
    - Q1 2019

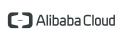

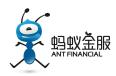

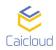

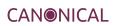

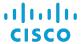

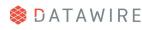

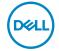

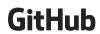

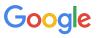

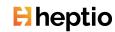

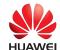

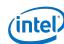

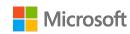

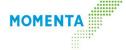

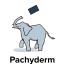

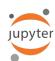

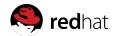

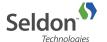

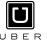

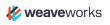

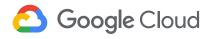

https://github.com/kubeflow/kubeflow

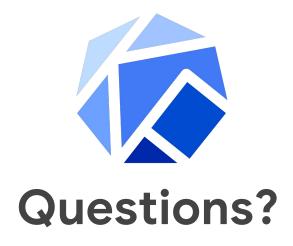

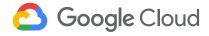